# **Medien und Informatik**

#### **Medien**

- Rild
	- Bildbearbeitung: [gimp](https://bollehrer.ch/gimp)
	- Recht: Urheberrecht und Recht am eigenen Bild
- Audio
	- o Audibearbeitung: [audacity](https://bollehrer.ch/audacity)
- Film
	- Grundlagen
	- [Film-planen](https://bollehrer.ch/film-planen)
	- $\circ$  [filmen](https://bollehrer.ch/filmen)
	- Film-schneiden
		- [shotcut](https://bollehrer.ch/shotcut)

# **Informatik**

- Webseite
	- Webseite programmieren: [html-css](https://bollehrer.ch/html-css)
	- o [Internet](https://bollehrer.ch/internet) (Funktion und Geschichte)
	- Datenschutz
- Computerspiel
	- [scratch](https://bollehrer.ch/scratch)
- Roboter
	- [mBot](https://bollehrer.ch/mbot)

## **Anwendungen**

- Ressourcen
	- [moodle](https://bollehrer.ch/moodle)
	- BolLehrer (diese Webseite)
- persönliches Wissensmanagement
	- [mahara](https://bollehrer.ch/mahara)
	- Heft
- Zusammenarbeit
	- [mindmap](https://bollehrer.ch/mindmap) [\(Mindmeister\)](https://bollehrer.ch/mindmeister)
	- Kommunikation
		- [E-Mail](https://bollehrer.ch/e-mail): [Outlook](https://bollehrer.ch/outlook)
		- [Microsoft-Teams](https://bollehrer.ch/microsoft-teams)
		- [Threema](https://bollehrer.ch/threema)
	- [OneDrive](https://bollehrer.ch/onedrive)
- Office

## **Themenübersicht (Mindmap)**

Ihr Browser kann keine Rahmen darstellen. Bitte gehen Sie zu [Medien und Informatik](https://www.mindmeister.com/1560455284/medien-und-informatik) in MindMeister.

From: <https://bollehrer.ch/> - **BolLehrer**

Permanent link: **<https://bollehrer.ch/medien-und-informatik?rev=1603117197>**

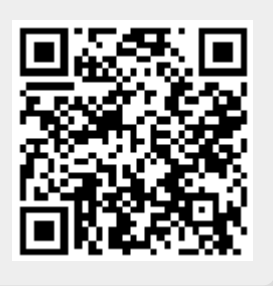

Last update: **2020/10/19 16:19**